Lead Finder Local API Usage Limits

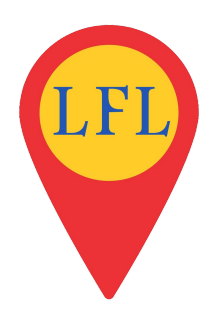

I**MPORTANT: LFL uses APIs to give you the best functionality. APIs have a limit to their use to stop abuse of the systems that supply the data. This ensures that everyone gets fair use of the system and the system remains available and responsive to all.**

## **GOOGLE MAPS JAVASCRIPT LIMITS**

This API is limited to **25,000 request per 24 hour period**. This is considered more than enough for any reasonable use of Lead Finder Local.

## **GOOGLE PLACES API WEB SERVICE LIMITS**

Initially your API use is limited to **1,000 requests per 24 hour period.** This equated to approximately retrieving 1000 businesses a day.

This is quite a high limit and will likely suit most users. However if you require more than 1000 searches a day you can up your limit to 150,000 per day for free.

To increase your daily limit you simply need to validate your identity by adding a credit card to the system.

## **YOUR CREDIT CARD WILL NOT BE BILLED**

Go to:

[https://developers.google.com/places/web-service/usage#enable\\_billing](https://developers.google.com/places/web-service/usage#enable_billing)

Click the 'Enable Billing' button and follow the prompts the pop-up window.

Click the 'Enable Billing' button to enable billing for your project. If this is the first time you've enabled billing, you will be prompted to set up a billing profile, including specifying a payment method. After you enable billing, your quota will be automatically increased to 150,000 requests per 24 hour period.

## Lead Finder Local API Usage Limits

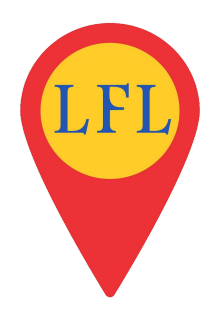

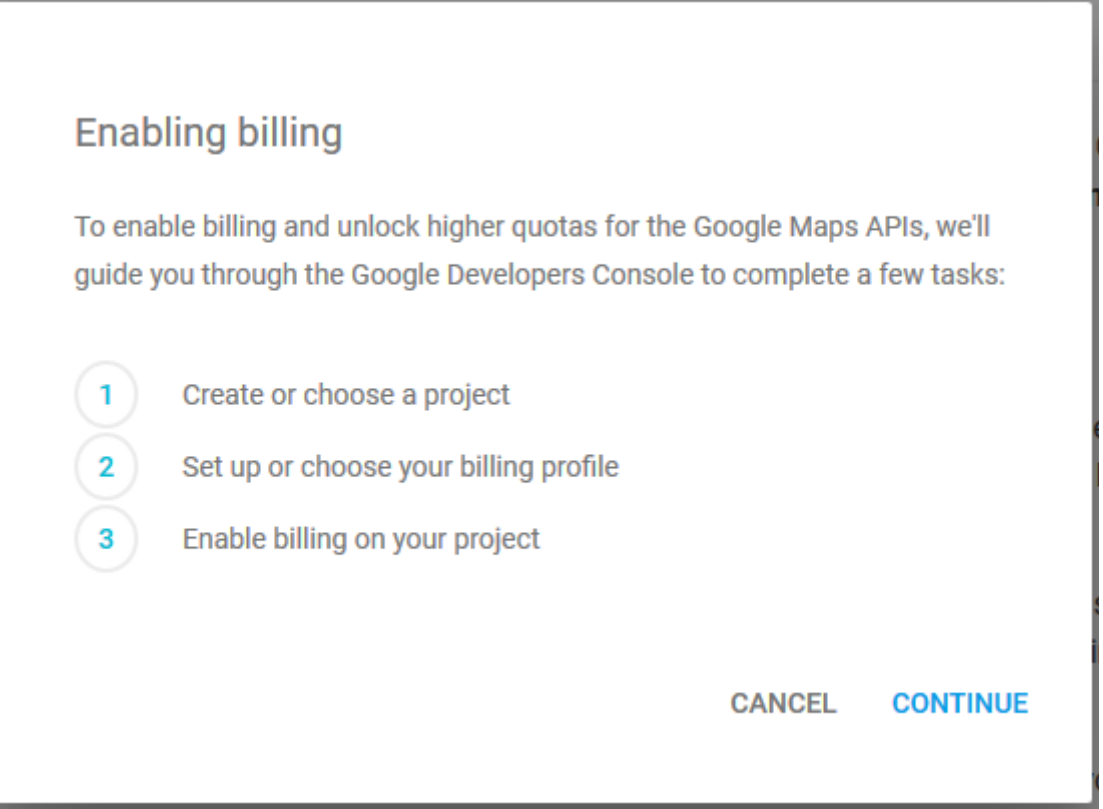

Click Continue and select the project you created for the LFL V3 APIs.

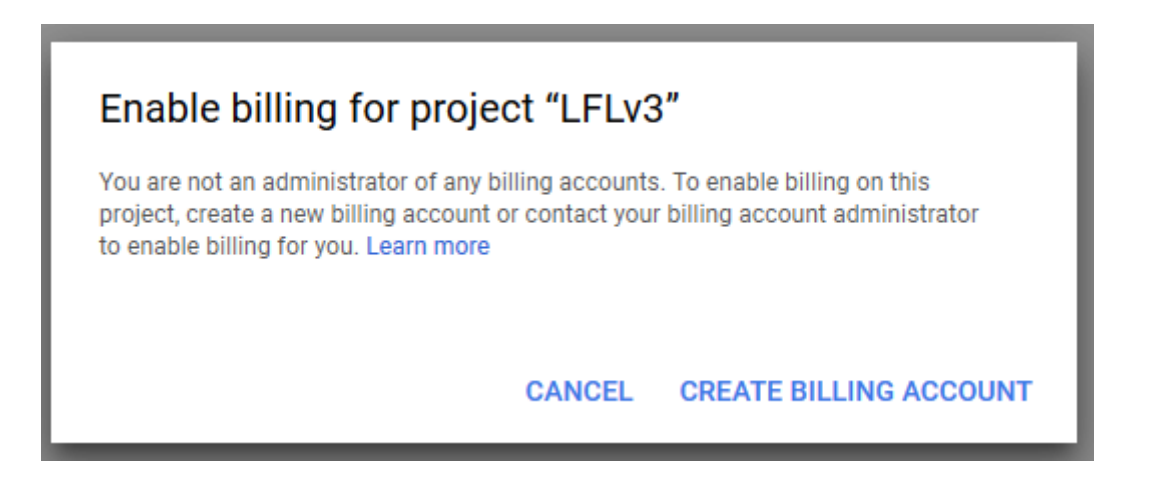

[LeadFinderlocal.com](http://leadfinderlocal.com/) [Support](http://seotoolcase.com/support)

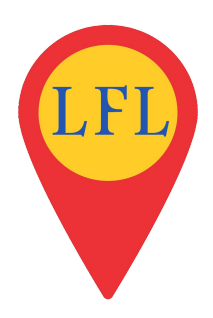

If you don't already have one then Create A Billing Account and follow the prompts to complete your billing profile.

The payment options you are offered may depend on the country you are in but you will need to add your credit card details.

Remember you will NOT be billed for the LFL API usage. Your card is simply for identity verification.

When prompted Enable the billing on your project and your limit will automatically be increased to 150,000 a day.

IMPORTANT: These APIs are personal to you. You cannot and should not share usage of your application or APIs with anyone else.

If you have VAs or partners that will be using LFL you must purchase a premium API licence

<https://developers.google.com/maps/pricing-and-plans/#details>